### $In[22] :=$

```
Needs<sup>["</sup>Combinatorica<sup>'"</sup>]
Needs["GraphUtilities`"]
```
## $In[24] :=$

```
nodeEventProb = 0.7; (* Node-event probability *)
edgeEventProb = 0.95; (* Edge-event probability *)duplEventProb = 0.75; (* Duplication-event probability (duplication or fusion) *)
(* Conditional node-addition probability (given a node event). Conditional probability
 of node removal is 1-nodeAddProb *)
nodeAddProb = 1;
(* Conditional edge-addition probability (given an edge event). 1-
edgeAddProb is the conditional probability that an edge is removed *)edgeAddProb = 0.9;
(* Conditional node-duplication probability (given a duplication/fusion event). Conditional node-
```

```
merging probability is 1-duplProb \star)
dupl Prob = 1;
```
#### $In[30]$ :=

```
(* Execute the function decideNodeEvent on the specified graph,
use the resulting graph as input to decideEdgeEvent,
use the resulting graph as input to decideDuplEvent \star)
runEvents[graph_] := Composition[decideDuplEvent, decideEdgeEvent, decideNodeEvent][graph]
(* Call runNodeEvent and return the results or return the graph unchanged. Either way,
it feeds into decideEdgeEvent, and so on \star)
decideNodeEvent [graph_] : =
 RandomChoice [{nodeEventProb, (1 - nodeEventProb)} → {runNodeEvent [graph], graph}]
decideEdgeEvent [graph_] : =
 RandomChoice [{edgeEventProb, (1 - edgeEventProb)} → {runEdgeEvent [graph], graph}]
decideDuplEvent [graph_] : =
 RandomChoice \lceil \{\text{dupl Event Prob}, (1 - \text{dupl Event Prob})\} \rangle \rightarrow \{\text{runDupl Event [graph]}, \text{graph}\}(* Given that a node event will occur this iteration, choose between adding or removing *)runNodeEvent [graph_] : =
 RandomChoice [{nodeAddProb, (1 - nodeAddProb) } → {addNode [graph], removeNode [graph] } ]
runEdgeEvent [graph_] : =
 RandomChoice [{edgeAddProb, (1 - edgeAddProb)} → {addEdge [graph], removeEdge [graph] } ]
runDupl Event [graph_] : =
 RandomChoice [{duplProb, (1 - duplProb)}→ {duplicateNode [graph], mergeNodes [graph]}]
```

```
ln[37]:=
```

```
addNode[graph_] := AddVertex[graph]
removeNode[graph_]: = If[V[graph] > 1,(*then*)DeleteVertex[graph, RandomChoice [VertexList [graph]]],
  H*else*Lgraph
 \mathbf{I}(* Adds an edge between two existing vertices
 (RandomSample will choose two different items from the range of 1 through #nodes) \star)
addEdge[graph_]: = If[V[graph] > 1,(*then*)MakeSimple[AddEdges[graph, {{RandomSample[Range[1, nodeCount[graph]], 2]}}]],
  H*else*Lgraph
 \overline{1}removeEdge[graph_]: = If[M[graph] > 1,(*then*) Del eteEdge [graph, RandomChoice [Edges [graph]]],
  H*else*Lgraph
 \overline{1}duplicateNode \lceil \text{graph}_1 \rceil := \lceil f \rceil \text{V} \lceil \text{graph} \rceil > 5,
  (*then*) Module [{chosenNode = RandomChoice [VertexList [graph]]},
   neighbors = Neighborhood [graph, chosenNode, 1];
   (* Neighborhood[g, v, k] returns the subset of vertices in g that are at a distance
    of k or less from vertex v *neighbors = Del eteCases [neighbors, chosenNode];
   (* Don't include the chosen node itself in the list of its neighbors *)graph = AddVertex[graph];newNode = nodeCount [graph];
   attachNode[neighbor_] := { {newNode, neighbor}};
   newEdges = Map[attachNode, neighbors]; (* Build a list of all the new edges to be added *)graph = MakeSimple@AddEdges@graph, newEdgesDD
  \cdotH*else*Lgraph
 \overline{1}mergeNodes[graph_]: = If[V[graph] > 5,(*then*)Contract [graph, RandomSample [Range [1, nodeCount [graph]], 2]],
  H*else*Lgraph
 \overline{1}
```

```
In [43] :=SeedRandom [123];
 maxNodes = 250;
 myGraph = MakeGraph[1], False, Type \rightarrow Undirected]; (* One starting vertex,
 Edge rule is always False at outset, undirected graph \ast)
 nodeCount [graph_] : = V[graph]
 (* Delayed evaluation: V[] gives the number of vertices in the graph *)iterationCount = 0;
 While [nodeCount [myGraph] < maxNodes && iterationCount < 5000,
  myGraph = runEvents[myGraph];iterationCount = iterationCount + 1;
 \overline{1}Print ["myGraph: ", myGraph]
 Print ["Iterations to generate myGraph: ", iterationCount]
 mySeq = DegreeSequence[myGraph]; (* Gives the sorted degree sequence of the graph *)Print ["myGraph degree sequence: ", mySeq]
 myGraphNodes = V[myGraph];
 myGraphEdges = M[myGraph];
 (* Calculate the fraction of how many of the possible distinct edges in myGraph exist *)randEdgeProb = (2 * myGraphEdges) / (myGraphNodes * (myGraphNodes - 1));
 Print ["Edge probability for random graph: ", randEdgeProb, " ~\sim~ ", randEdgeProb // N]
 (* RandomGraph[n,p] Constructs a random labeled graph on n vertices with an edge
  probability of p. \star)
 randomGraph = RandomGraph[maxNodes, randEdgeProb];Print ["randomGraph: ", randomGraph]
 randomSeq = DegreeSequence[randomGraph];Print ["randomGraph degree sequence: ", randomSeq]
```
myGraph: - Graph: <  $612$ , 251, Undirected > -

Iterations to generate myGraph: 149

#### myGraph degree sequence:

820, 19, 19, 19, 19, 19, 17, 17, 15, 15, 15, 15, 15, 15, 14, 14, 14, 14, 14, 13, 13, 13, 13, 13, 13, 12, 12, 12, 12, 12, 12, 12, 12, 11, 11, 11, 11, 11, 11, 11, 11, 11, 11, 11, 11, 11, 10, 10, 10, 10, 10, 10, 10, 10, 10, 10, 10, 10, 10, 10, 10, 9, 9, 9, 9, 9, 9, 8, 8, 8, 8, 8, 8, 8, 7, 7, 7, 7, 7, 7, 7, 7, 6, 6, 6, 6, 6, 6, 6, 6, 6, 6, 6, 6, 5, 5, 5, 5, 5, 5, 5, 5, 5, 5, 5, 5, 4, 4, 4, 4, 4, 4, 4, 4, 4, 4, 4, 4, 4, 4, 4, 4, 4, 3, 3, 3, 3, 3, 3, 3, 3, 3, 3, 3, 3, 2, 2, 2, 2, 2, 2, 2, 2, 2, 2, 2, 1, 1, 1, 1, 1, 1, 1, 1, 1, 1, 1, 1, 1, 1, 1, 1, 1, 1, 1, 1, 1, 1, 1, 1, 0, 0, 0, 0, 0, 0, 0, 0, 0, 0, 0, 0, 0, 0, 0, 0, 0, 0, 0, 0, 0, 0, 0, 0, 0, 0, 0, 0, 0, 0, 0, 0, 0, 0, 0, 0, 0, 0, 0, 0, 0, 0, 0, 0, 0, 0, 0, 0, 0, 0, 0, 0, 0, 0, 0, 0, 0, 0, 0, 0, 0, 0, 0, 0, 0, 0, 0, 0, 0, 0, 0, 0, 0, 0, 0, 0, 0, 0, 0, 0, 0<

Edge probability for random graph: 612 31 375  $\sim$  0.019506

randomGraph: - Graph: < 580, 250, Undirected >-

#### randomGraph degree sequence:

812, 10, 10, 10, 10, 9, 9, 9, 9, 9, 9, 8, 8, 8, 8, 8, 8, 8, 8, 7, 7, 7, 7, 7, 7, 7, 7, 7, 7, 7, 7, 7, 7, 7, 7, 7, 7, 7, 7, 7, 7, 7, 7, 7, 7, 6, 6, 6, 6, 6, 6, 6, 6, 6, 6, 6, 6, 6, 6, 6, 6, 6, 6, 6, 6, 6, 6, 6, 6, 6, 6, 6, 6, 6, 6, 6, 5, 5, 5, 5, 5, 5, 5, 5, 5, 5, 5, 5, 5, 5, 5, 5, 5, 5, 5, 5, 5, 5, 5, 5, 5, 5, 5, 5, 5, 5, 5, 5, 5, 5, 5, 5, 5, 5, 5, 5, 5, 5, 5, 5, 5, 5, 4, 4, 4, 4, 4, 4, 4, 4, 4, 4, 4, 4, 4, 4, 4, 4, 4, 4, 4, 4, 4, 4, 4, 4, 4, 4, 4, 4, 4, 4, 4, 4, 4, 4, 4, 4, 4, 4, 4, 4, 4, 4, 4, 4, 4, 4, 4, 4, 4, 4, 4, 4, 4, 4, 4, 4, 3, 3, 3, 3, 3, 3, 3, 3, 3, 3, 3, 3, 3, 3, 3, 3, 3, 3, 3, 3, 3, 3, 3, 3, 3, 3, 3, 3, 3, 3, 3, 3, 3, 3, 3, 3, 2, 2, 2, 2, 2, 2, 2, 2, 2, 2, 2, 2, 2, 2, 2, 2, 2, 2, 2, 2, 2, 2, 2, 2, 1, 1, 1, 1, 1, 1, 1, 1, 1, 1, 1, 1<

## In[61]:=

Histogram [mySeq, Automatic, "Count", PlotRange  $\rightarrow$  All, ImageSize  $\rightarrow$  Medium, AxesLabel  $\rightarrow$  {"k", "N(k)"}, PlotLabel  $\rightarrow$  "Growth process network, maxNodes = 250"] Export ["myGraphHistogram.png", %];

 $\hbox{Hi stogram [randomSeq, Automatic, "Count", Pl otRange $\rightarrow$ All, ImageSi ze $\rightarrow$ Medi um, }$ AxesLabel  $\rightarrow$  {"k", "N(k)"}, PlotLabel  $\rightarrow$  "Mathematica RandomGraph, maxNodes = 250"] Export ["randomGraphHistogram.png", %];

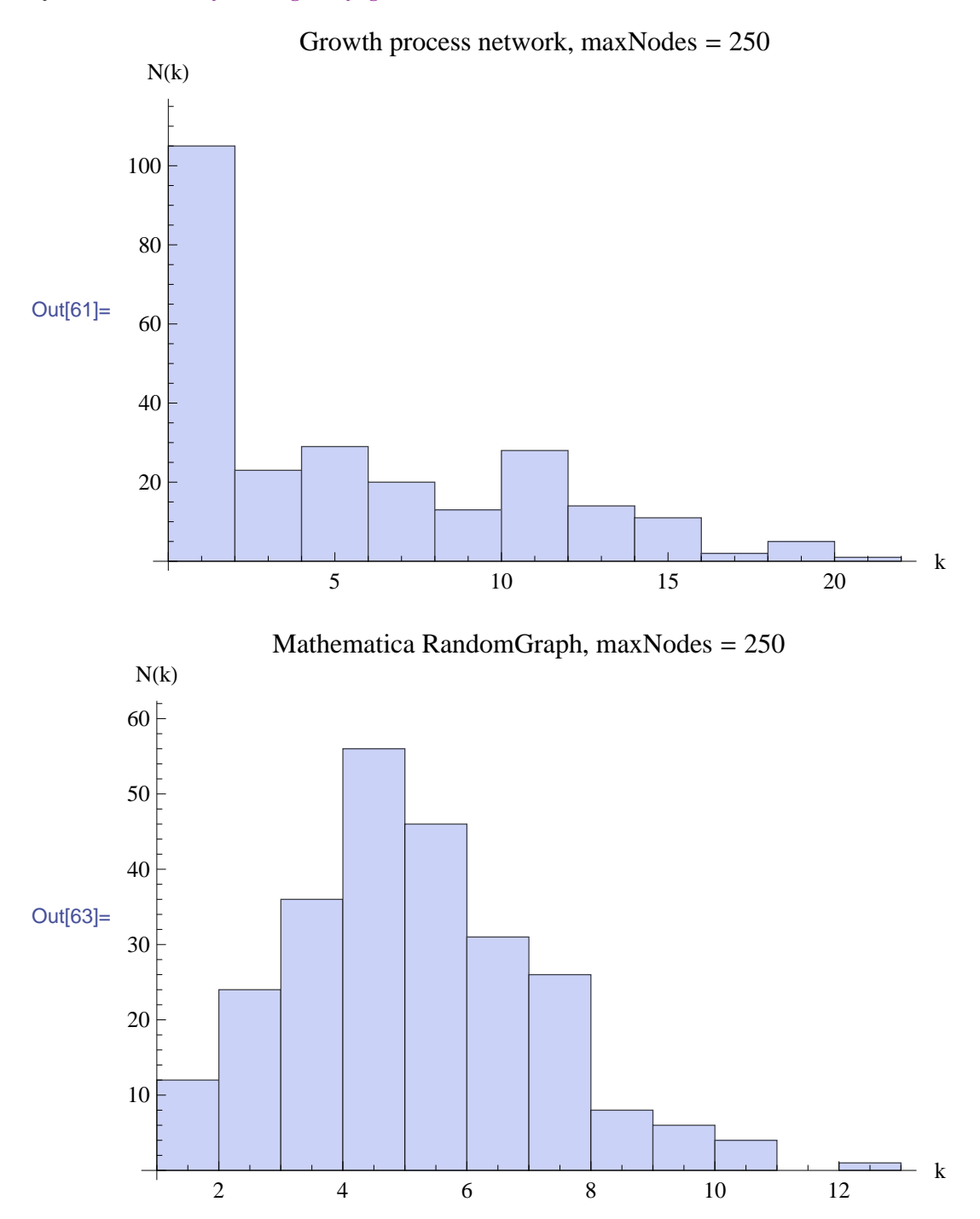

# $In [65] :=$

```
GraphPlot [myGraph,
 Method \rightarrow {"SpringElectrical Embedding", "RepulsiveForcePower" \rightarrow -8, "Inferential Distance" \rightarrow .5},
 EdgeLabeling \rightarrow Automatic,
 VertexLabeling \rightarrow Tooltip,
 PackingMethod \rightarrow {"Closest PackingCenter", "Padding" \rightarrow 1},
 VertexRenderingFunction \rightarrowIf ColorData<sup>["DeepSeaColors"] [(Degrees[myGraph][[#2]]/mySeq[[1]])], Opacity[0.9],</sup>
       EdgeForm [{Thin, Black}], Disk [#1, .01 + .04 * (Degrees [myGraph] [[#2]] /mySeq [[1]]) ], Black } & ],
 EdgeRenderingFunction → ({Opacity[0.3], AbsoluteThickness[0.3], Line[\text{\tt\#1]}} &),
 I mageSi ze \rightarrow Full,
 I mageMargins \rightarrow 5
Export ["myGraph.png", %];
GraphPlot [randomGraph,
 Method \rightarrow {"SpringElectrical Embedding", "RepulsiveForcePower" \rightarrow -8, "Inferential Distance" \rightarrow .5},
 EdgeLabeling \rightarrow Automatic,
 VertexLabeling \rightarrow Tooltip,
 PackingMethod \rightarrow {"ClosestPackingCenter", "Padding" \rightarrow 1},
 VertexRenderingFunction \rightarrow\left(\left\{Col\operatorname{orData}[\text{``DeepSeaCol ors''}\right]\right\} (Degrees [randomGraph] [[#2]] /randomSeq [[1]]) ], Opacity [0.9],
       EdgeForm [ {Thin, Black}], Disk [\pm 1, .04 \star (\text{Degrees [randomGraph] } [\pm 2]] / \text{randomSeq[[1]]}),
       Black \&),
 EdgeRenderingFunction \rightarrow ({Opacity[0.3], AbsoluteThickness[0.3], Line[\uparrow1]} &),
 I mageSi ze \rightarrow Full,
 I mageMargins \rightarrow 5
Export ["randomGraph.png", %];
```
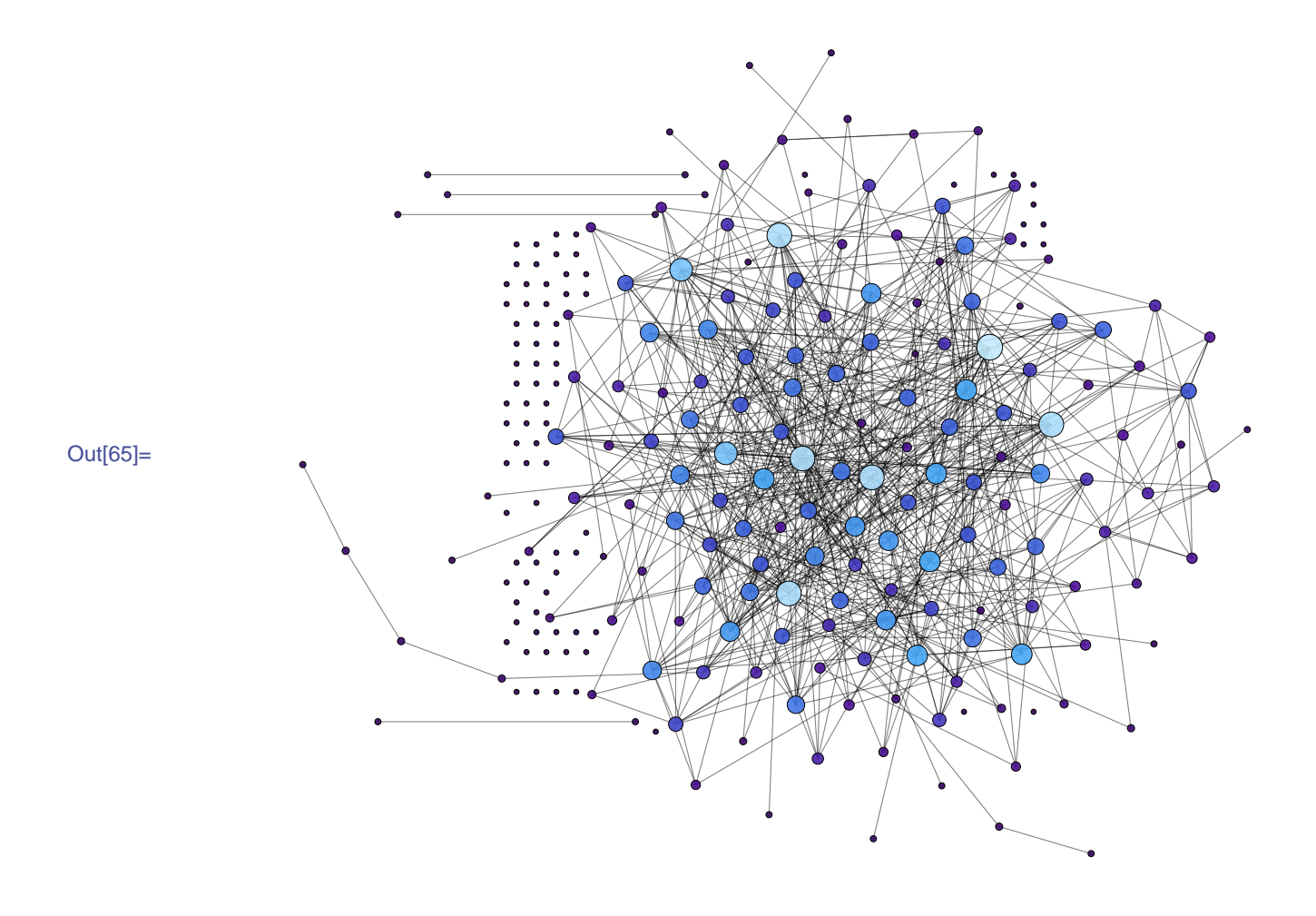

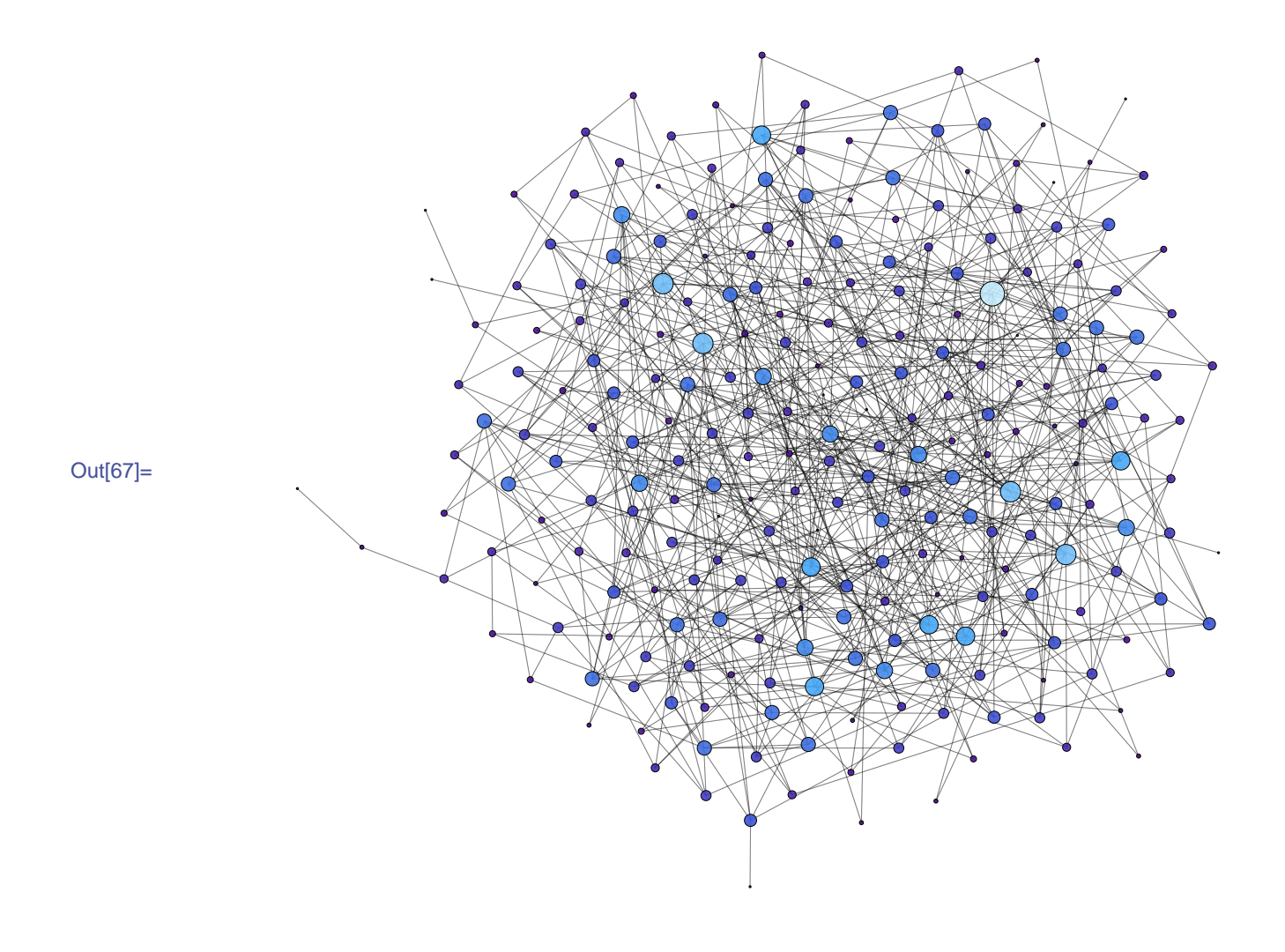